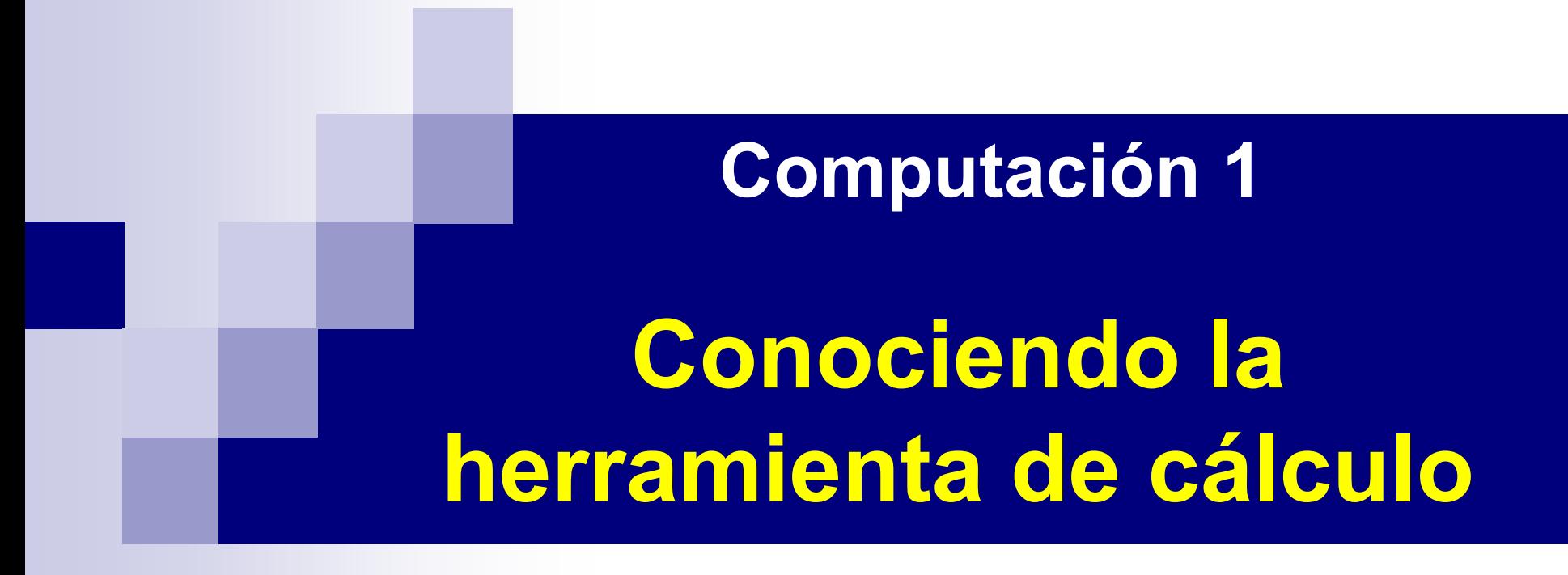

# La Computadora

### Tipos de computadora

- Escritorio/laptop: entre 300 y 2500 U\$S
- Celulares: entre 100 y 1000 U\$S
- Servidores: entre 5.000 y 10M U\$S
- Clusters: entre 100.000 y 200M U\$S ClusterUY 450.000 U\$S

■ Microondas, lavarropas...?

### Arquitectura de computadoras Representación binaria

- $\blacksquare$  Bit:  $\blacksquare$  0 ó 1 ■ Byte: ocho bits 0000 0000 a 1111 1111
- Codificación algunos ejemplos
	- ◆ EBCDIC
	- ◆ ASCII: 7 bits y 8 bits
	- ◆ UNICODE: 16 bits

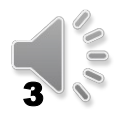

# Tabla ASCII (7 bits)

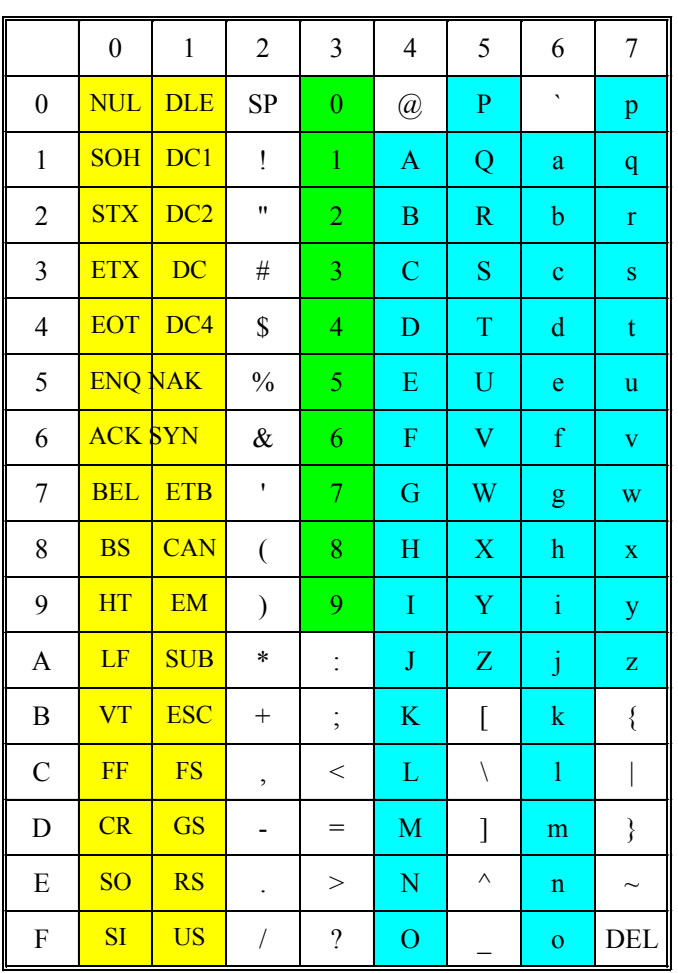

Códigos de control CR, LF … Dígitos numéricos 0..9 Caracteres alfabéticos ABC… Caracteres especiales (!\*#

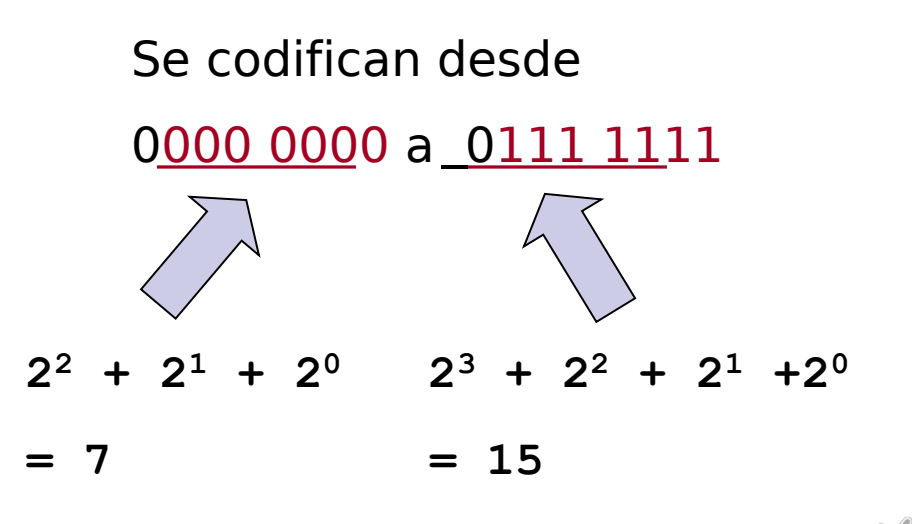

4

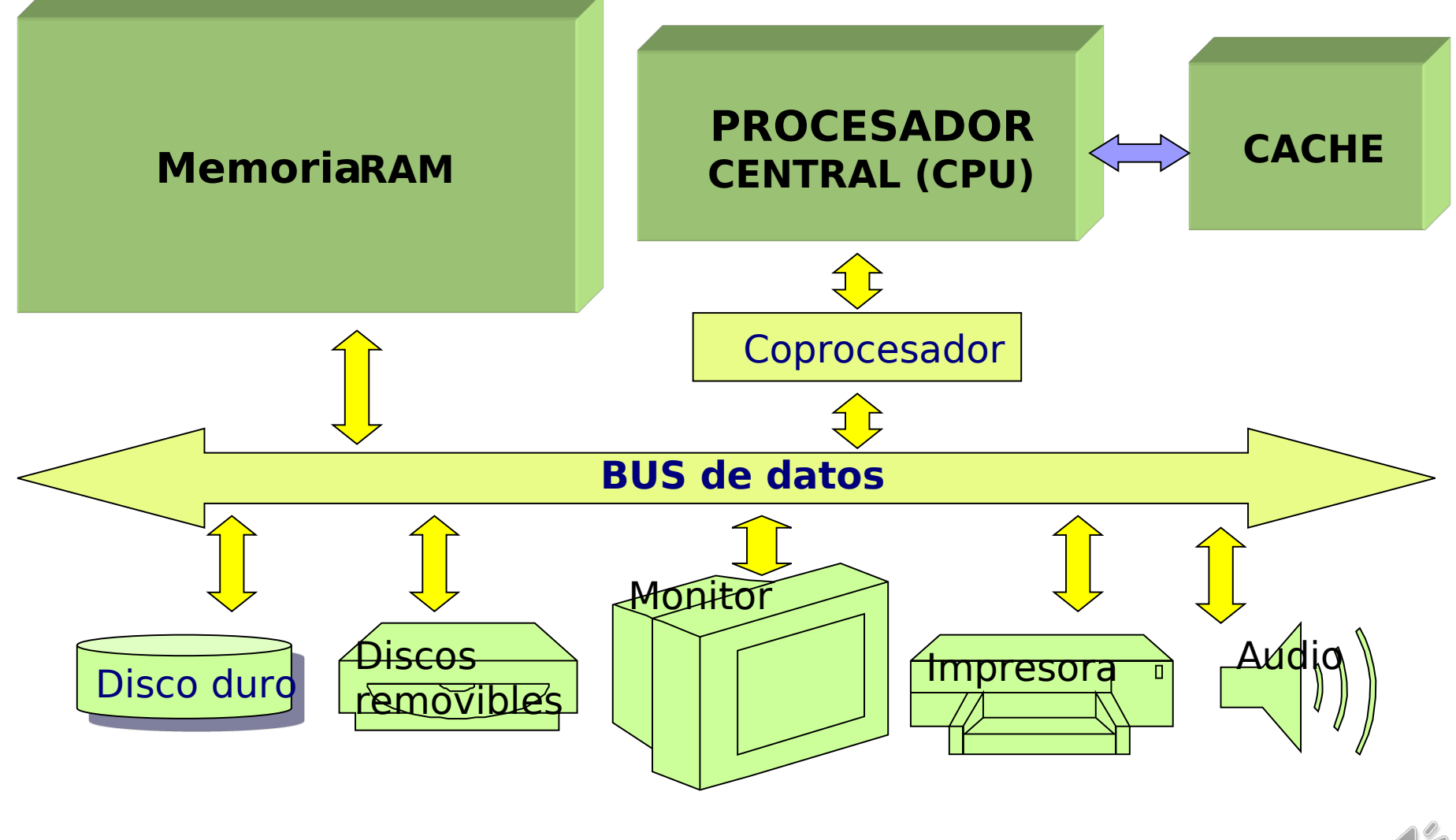

5

■ Unidad Central de Proceso (CPU)

- **G** Set de instrucciones que reconoce
- Largo de palabra del procesador

Velocidad (reloj): micro instrucciones / segundo (GHz)

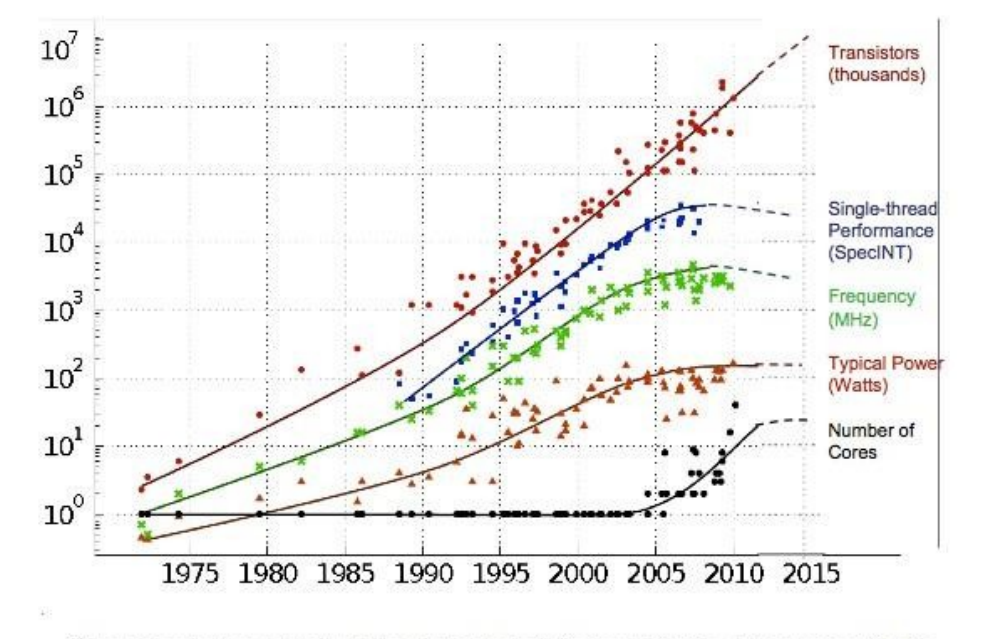

Original data collected and plotted by M. Horowitz, F. Labonte, O. Shacham, K. Olukotun, L. Hammond and C. Batten Dotted line extrapolations by C. Moore

- Coprocesador (procesador de tareas auxiliares) **Audio** 
	- Vídeo

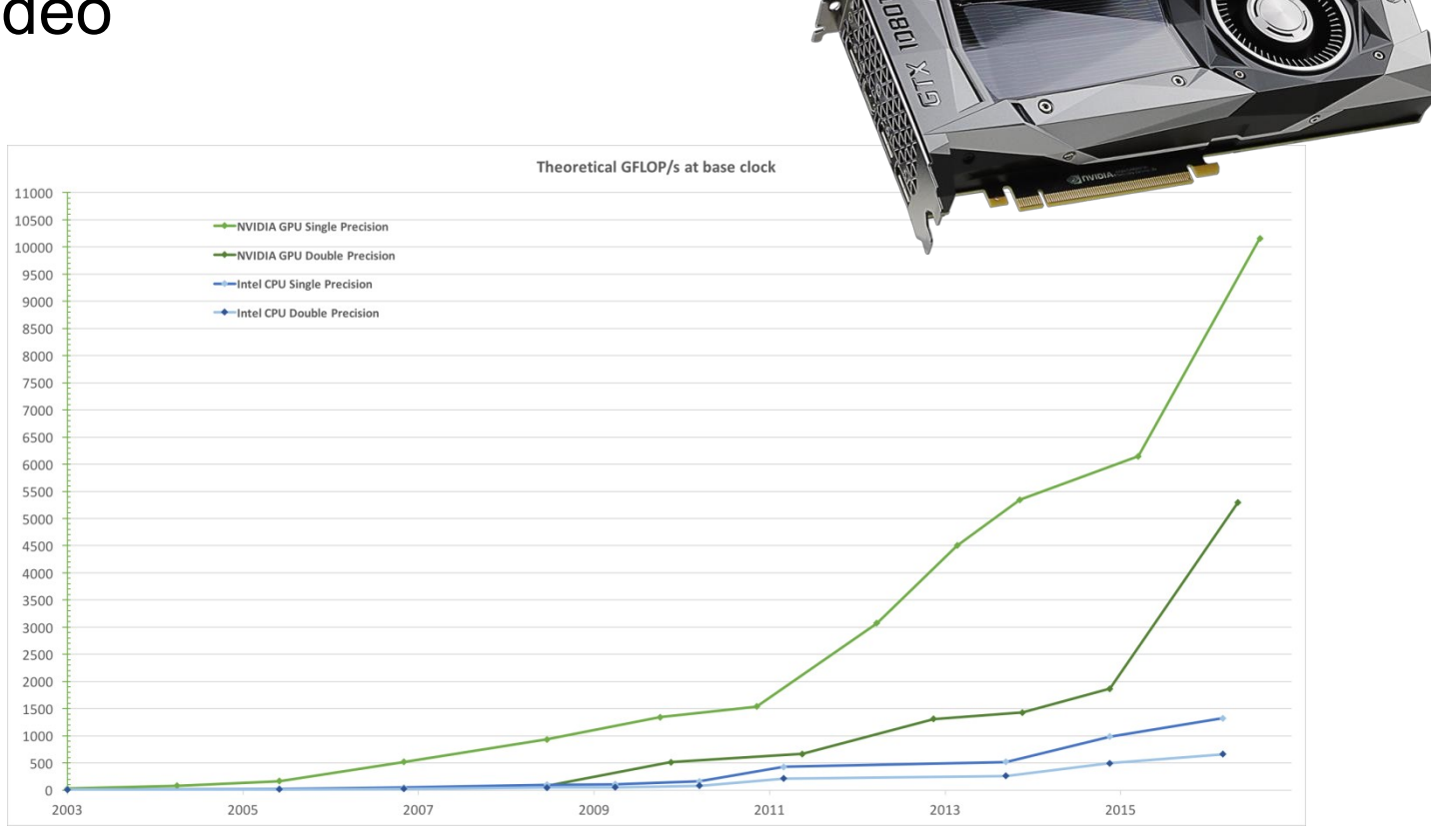

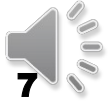

## Evolución tarjetas de video 1

### $\blacksquare$  1981 – MDA

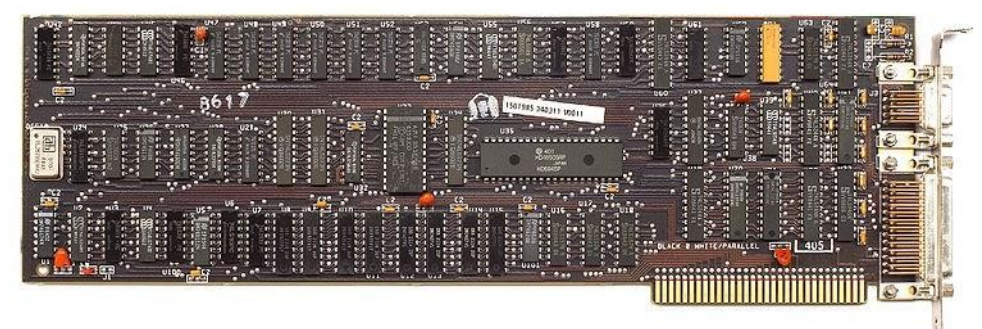

#### ■ 1982 - Hercules

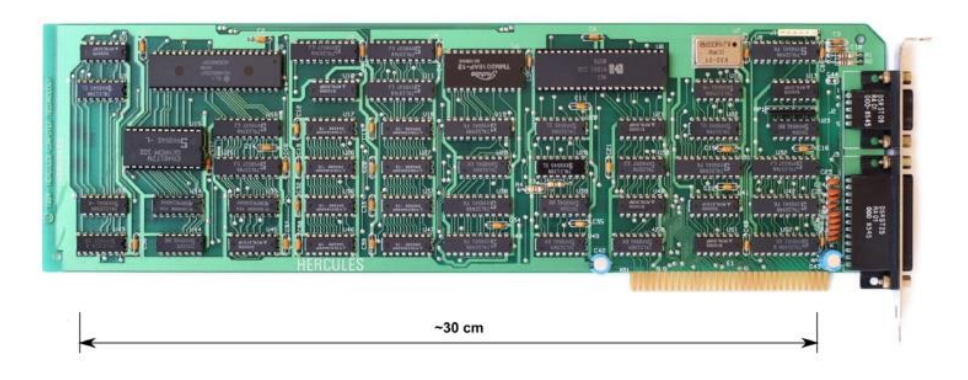

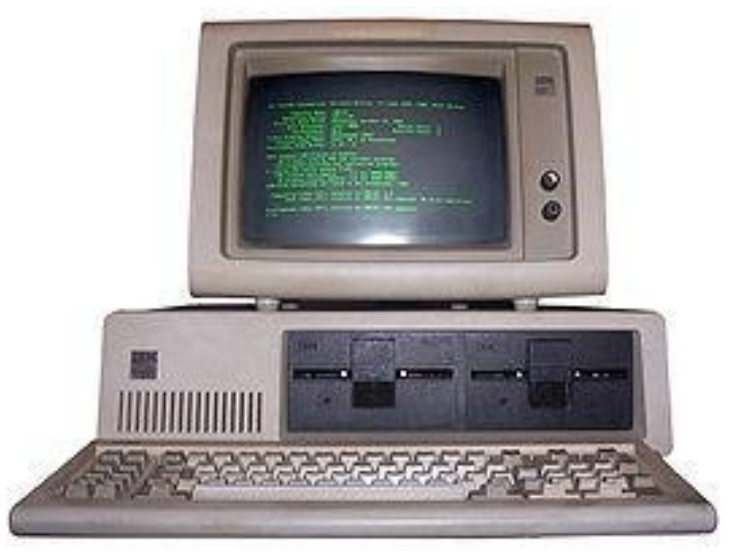

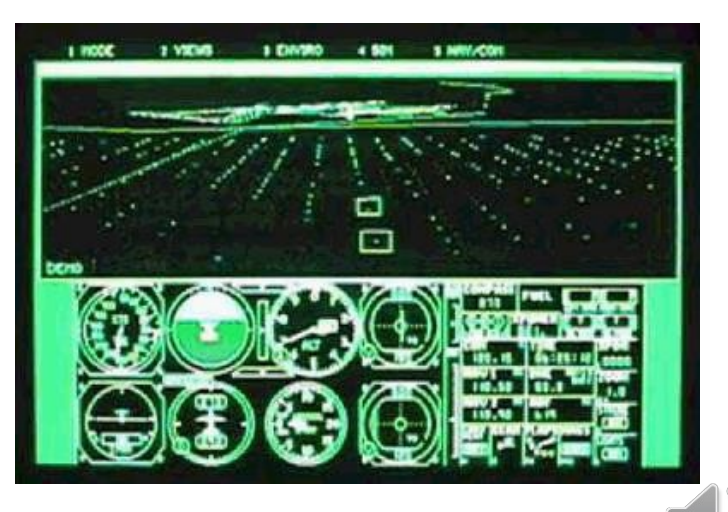

8

## Evolución tarjetas de video 2

### $1981 - CGA$

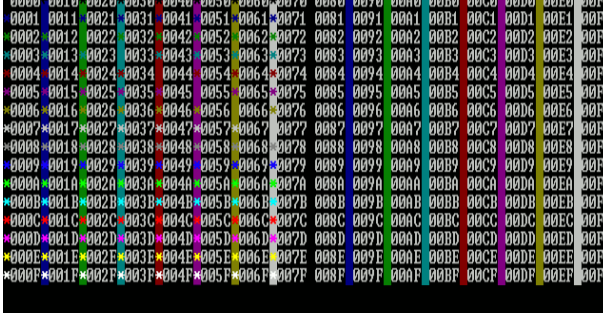

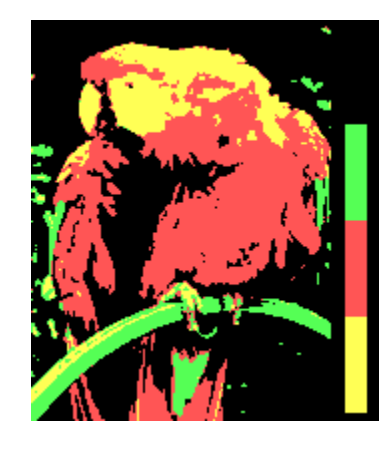

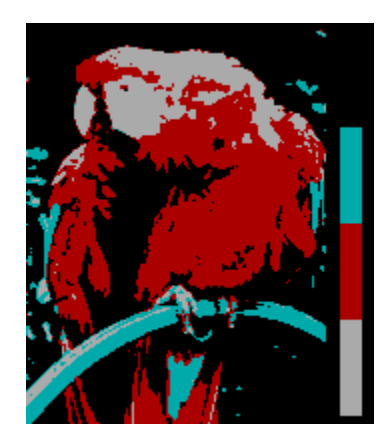

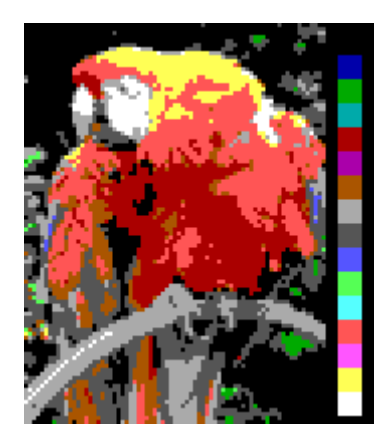

1984 - EGA

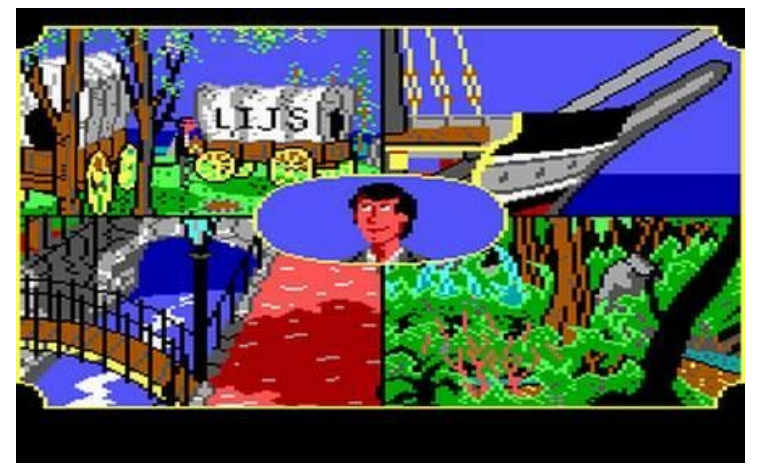

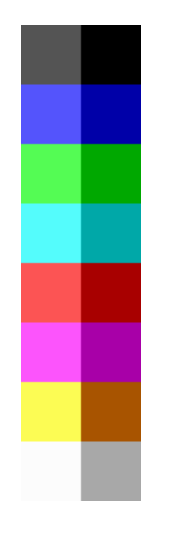

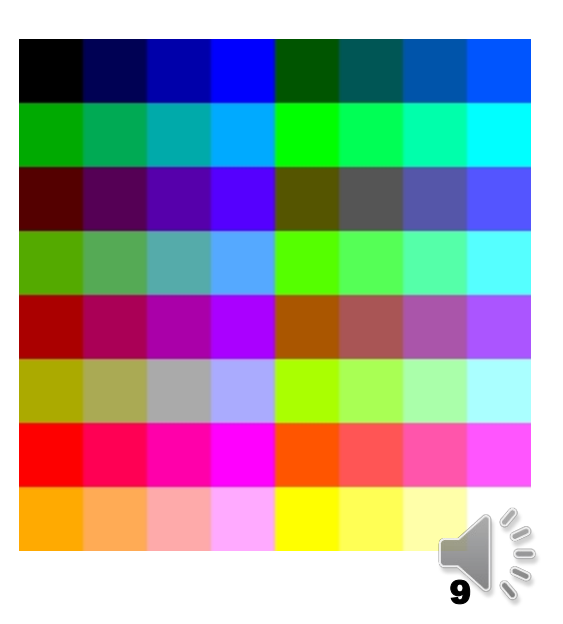

### Evolución tarjetas de video 3  $\blacksquare$  1987 – VGA

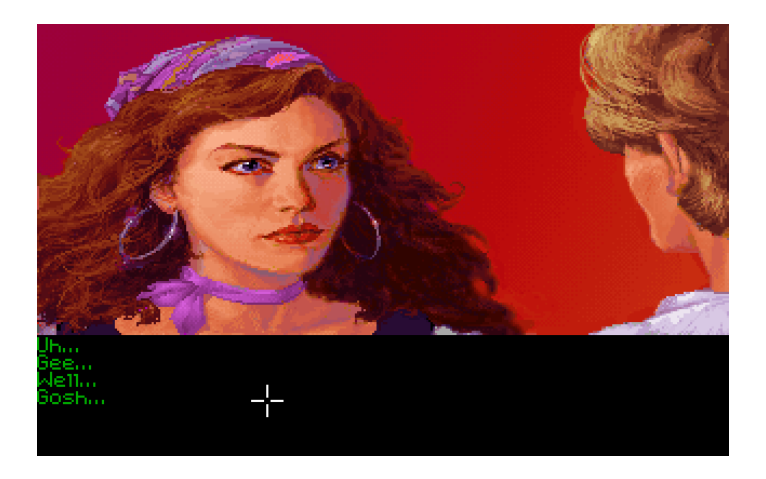

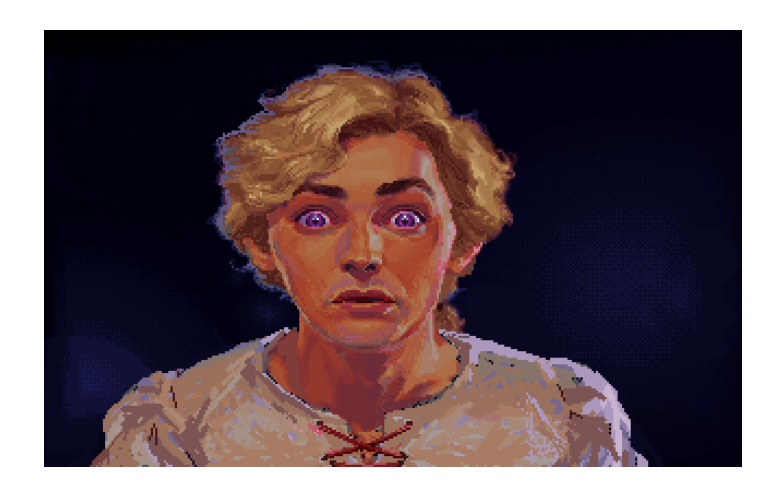

#### $\blacksquare$  En los 90s:

- Se continua mejorando la definición
- Las tarjetas incorporan la capacidad de reproducir efectos 3D

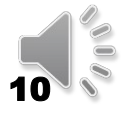

## Evolución tarjetas de video <sup>4</sup>

■ ¿Dónde estamos hoy?

Videos en tiempo real en una Geforce 1080 Ti:

https://www.youtube.com/watch?v=EO8wSMQAC5I

https://www.youtube.com/watch?v=hzT5lI53Gjk

https://www.youtube.com/watch?v=aWHNF6\_RLxw

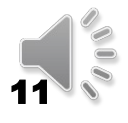

- Controladores de dispositivos
- BUS de datos
- Reloj del bus de datos

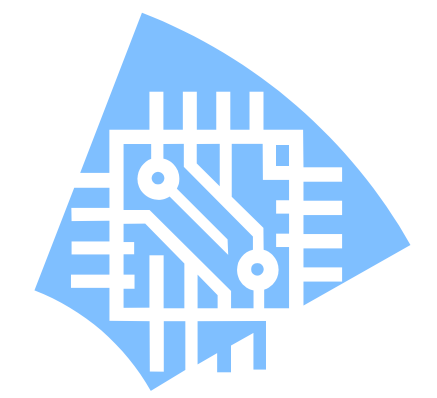

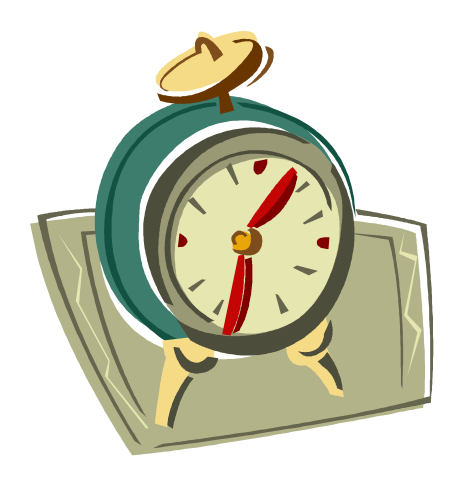

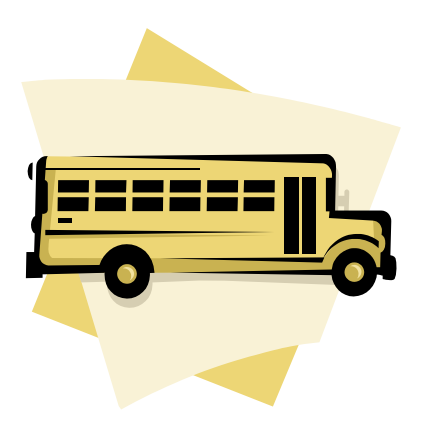

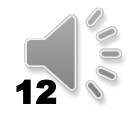

Arquitectura de computadores Memoria: Parámetros para su clasificación

- Volátil o permanente
- Velocidad de acceso
- Lectura y grabación o sólo lectura
- Capacidad de almacenamiento

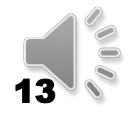

Arquitectura de computadores Memoria: tipos usados en computadoras

- RAM : random access memory
- ROM : read only memory
- BIOS: Basic Input Output System
- CMOS (parámetros del hardware)
- Cache área de trabajo del procesador (L1 y L2)
- Memoria estable: cintas, discos, disquetes, CD-ROMs, DVDs, Flash memory
- Virtual

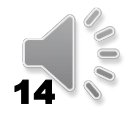

### Memoria cache: solicitud de datos

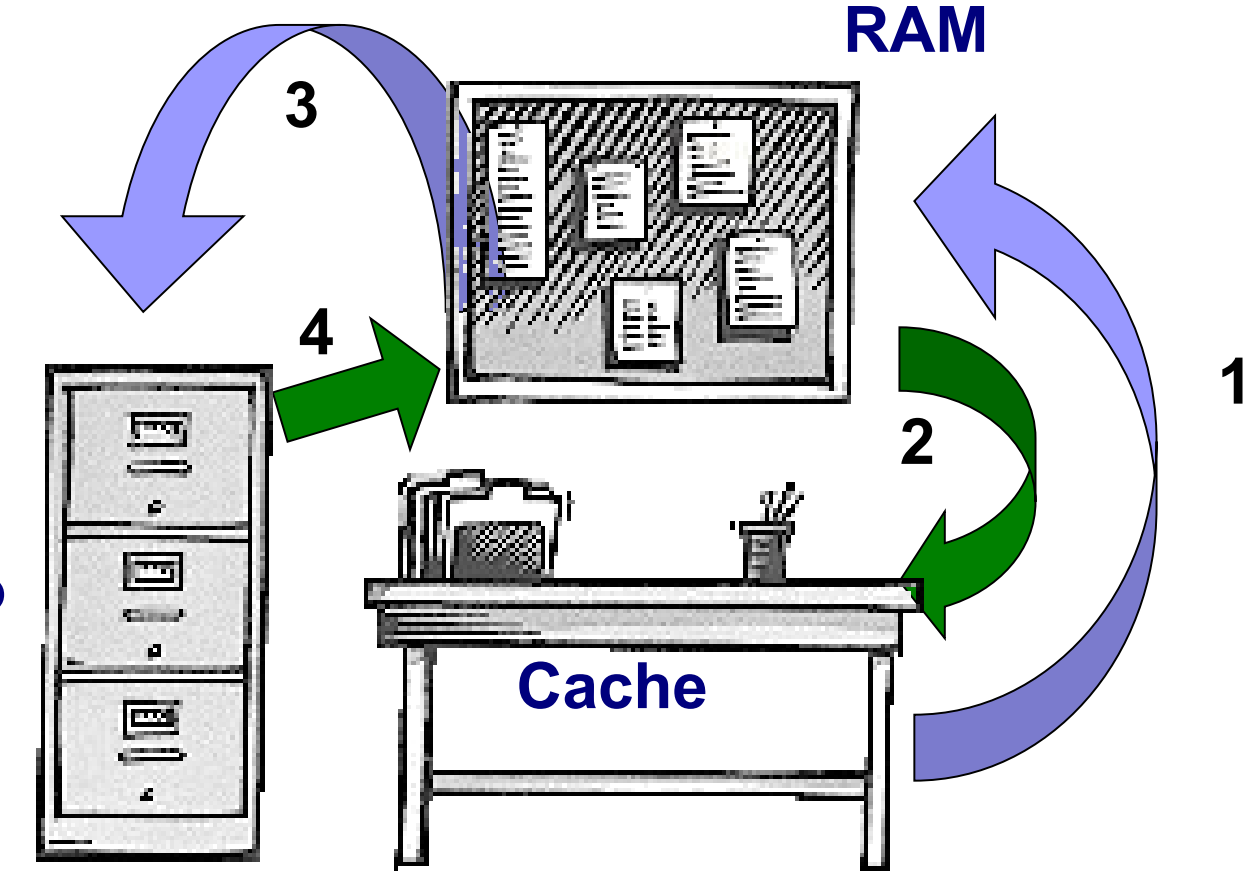

#### **Disco duro**

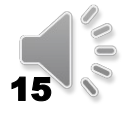

## Memoria Virtual

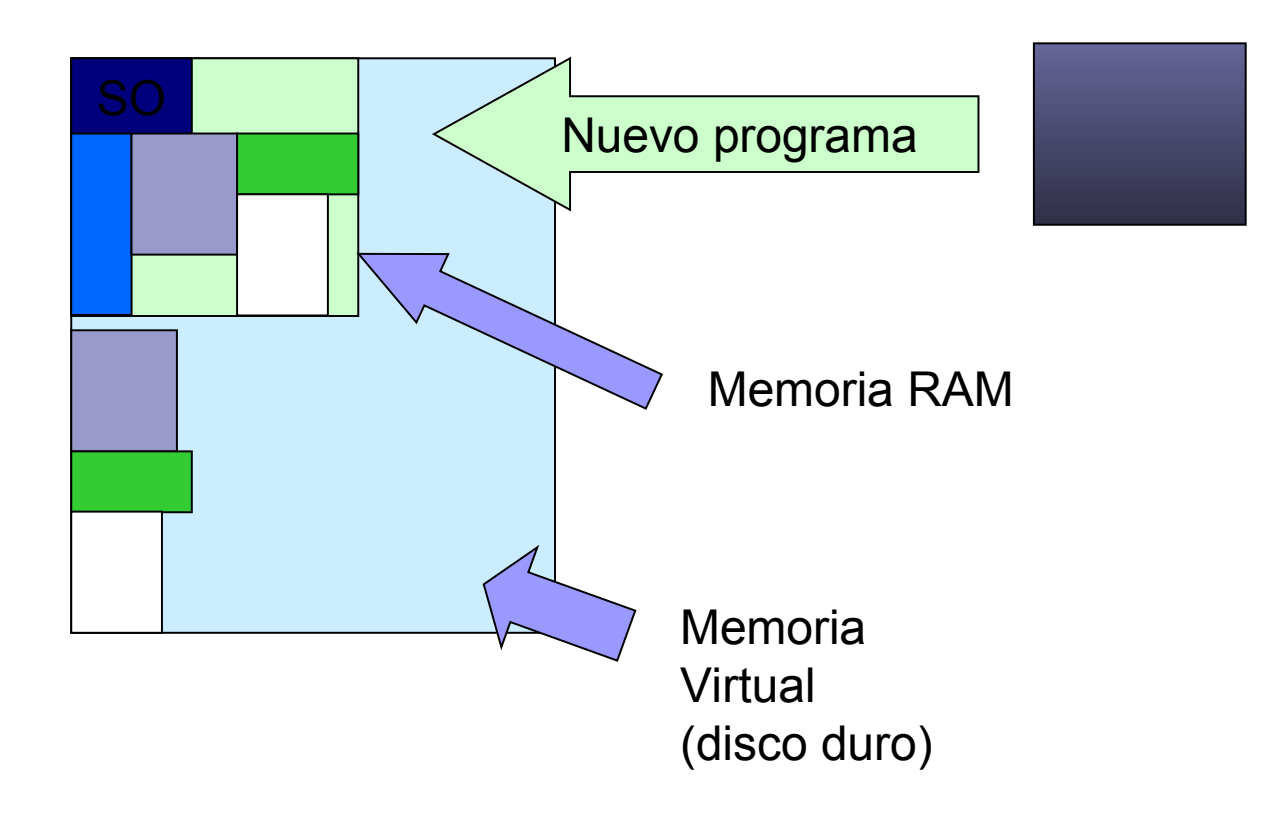

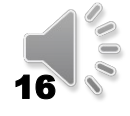

### Almacenamiento externo

En desuso

- Disquetes (floppy disk)
- CD-ROM
- $\blacksquare$  CD-RW

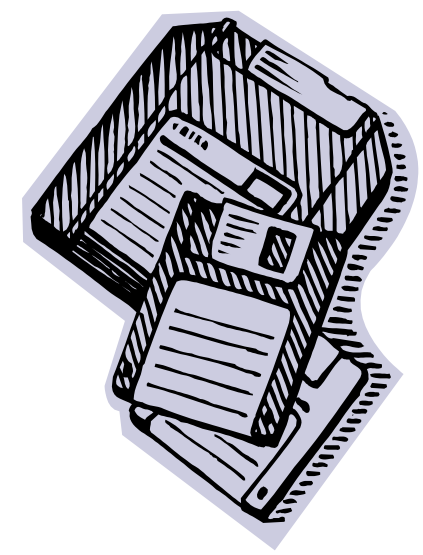

En uso actualmente

- Cintas magnéticas
- Discos duros (hard disk)
- DVD-ROM
- Blue-Ray Disc
- Memoria Flash

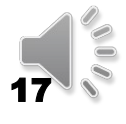

### Organización de datos en discos **C: A1 B1 <sup>T</sup>**

- Archivos
	- **e** Convención de nombres
	- Contienen programas o datos
- Carpetas
	- **e** Estructura jerárquica
- También se almacena el índice de archivos del disco: NTFS
- Ejemplo: disquete de 3.5 pulgadas

Capacidad total:1440 Kbytes Capacidad utilizable:1380 Kbytes 60 KBytes se usan en el directorio – FAT -del disquete

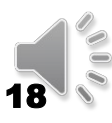

**A3**

**A2**

**T**

**T**

**A4**